# Unit 2 Lecture 3: Cross-validation

#### September 21, 2023

In this R demo, we will implement cross-validation to select the degrees of freedom of a natural spline fit, using the running example from the previous class. We'll need the following R packages:

```
library(tidyverse)
library(splines) # for ns()
library(cowplot) # for plot_grid()
library(stat471) # for cross_validate_spline()
```
#### **Training and validation**

Let us create a training set:

```
set.seed(1)
f <- function(x) (sin(3 * x))
n <- 50
sigma <-1train_data <- tibble(
 x = \text{seq}(0, 2 * \text{pi}, \text{length.out} = \text{n}),y = f(x) + rnorm(n, sd = sigma)\lambdatrain_data
## # A tibble: 50 x 2
## x y
## <dbl> <dbl>
\# \# 1 0 -0.626## 2 0.128 0.559
## 3 0.256 -0.140
## 4 0.385 2.51
## 5 0.513 1.33
## 6 0.641 0.118
## 7 0.769 1.23
## 8 0.898 1.17
## 9 1.03 0.640
## 10 1.15 -0.620
## # i 40 more rows
Let's also suppose we have a large validation set on our hands:
N < -50000validation_data <- tibble(
```

```
x = \text{seq}(0, 2 * \text{pi}, \text{length.out} = \text{N}),y = f(x) + rnorm(n, sd = sigma))
```
Now let's fit splines with  $df = 2,3,...,15$  to the training data, and evaluate their test error using the test set:

```
# compute the validation error
max_d <- 15
validation_error <- numeric(max_df-1)
for (df in 2:max_df) {
  formula \leq sprintf("y \sim ns(x, df = \frac{9}{6}d)", df - 1)
  spline_fit <- lm(formula = formula, data = train_data)
  y_hat_validation <- predict(spline_fit, newdata = validation_data)
  validation_error[df - 1] <- validation_data |>
    mutate(y_hat_validation = y_hat_validation) |>
    summarize(mean((y_hat_validation - y)ˆ2)) |>
    pull()
}
# plot the validation error
p_val <- tibble(df = 2:max_df, validation_error) |>
  ggplot(aes(x = df, y = validation_error)) +geom_point() +
  geom_line() +
  labs(
    x = "Degrees of freedom",
    y = "Validation error"
  )
plot(p_val)
   1.4
```
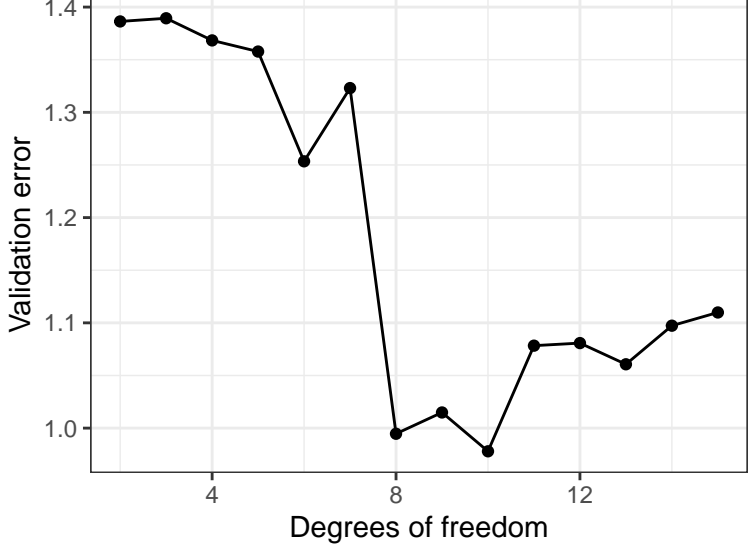

The issue is that we usually do not have a giant validation set for model selection purposes. We need to make do with our smallish training set for both model training and model selection. This is where cross-validation comes in handy!

## **Cross-validation for df = 5**

The idea is to split our training samples into *folds* and then have the folds take turns being the validation set. Let's take a look.

```
K < - 10folds <- sample(rep(1:K, n / K))
train_data <- train_data |>
```

```
mutate(fold = folds)
train_data
## # A tibble: 50 x 3
## x y fold
## <dbl> <dbl> <int>
\# \# 1 0 \qquad -0.626 3
## 2 0.128 0.559 6
## 3 0.256 -0.140 4
## 4 0.385 2.51 2
## 5 0.513 1.33 9
## 6 0.641 0.118 7
## 7 0.769 1.23 8
## 8 0.898 1.17 1
## 9 1.03 0.640 1
## 10 1.15 -0.620 5
## # i 40 more rows
```
Question: How would we select the data in fold number 1? How would we select all the data except fold number 1?

Let's first use cross-validation to estimate the test error for a spline fit with 5 degrees of freedom.

```
# create a vector of out-of-fold predictions
out_of_fold_predictions <- numeric(n)
# iterate over folds
for (current_fold in 1:K) {
  # out-of-fold data will be used for training
 out_of_fold_data <- train_data |> filter(fold != current_fold)
  # in-fold data will be used for validation
  in_fold_data <- train_data |> filter(fold == current_fold)
  # train on out-of-fold data
  spline_fit \leq \ln(y - \ln(x, df = 5)), data = out_of_fold_data)
  # predict on in-fold data
 out_of_fold_predictions[folds == current_fold] <-
   predict(spline_fit, newdata = in_fold_data)
}
# add the out-of-fold predictions to the data frame
results <- train_data |>
 mutate(yhat = out_of_fold_predictions)
results
## # A tibble: 50 x 4
## x y fold yhat
## <dbl> <dbl> <int> <dbl>
## 1 0 -0.626 3 1.85
## 2 0.128 0.559 6 0.726
## 3 0.256 -0.140 4 0.878
## 4 0.385 2.51 2 0.252
## 5 0.513 1.33 9 0.242
## 6 0.641 0.118 7 0.181
## 7 0.769 1.23 8 -0.0212
```

```
## 8 0.898 1.17 1 -0.374
## 9 1.03 0.640 1 -0.490
## 10 1.15 -0.620 5 0.0871
## # i 40 more rows
# compute the CV estimate and standard error
results |>
 summarize(cv_fold = mean((yhat - y)ˆ2), .by = fold) |> # CV estimates per fold
 summarize(
   cv_mean = mean(cv_fold),cv_se = sd(cv_fold) / sqrt(K)
 )
```
## # A tibble: 1 x 2 ## cv\_mean cv\_se ## <dbl> <dbl> ## 1 1.70 0.339

What are two reasons this CV estimate may be different from the validation error estimated above?

### Cross-validation for  $df = 2,3,...,15$

Now let's repeat what we did above for many degrees of freedom, because after all, the point of cross-validation is to choose the degrees of freedom. We can do this via cross\_validate\_spline() in the stat471 package.

```
cv_results <- cross_validate_spline(
  x = train_data$x,
  y = train_data$y,
  nfolds = 10,df_values = 2:15
)
```
The cv\_results variable stores an *object*, with the following fields:

**names**(cv\_results)

## [1] "cv\_table" "cv\_plot" "df.1se" "df.min"

Let's inspect these one at a time:

cv\_results**\$**cv\_table

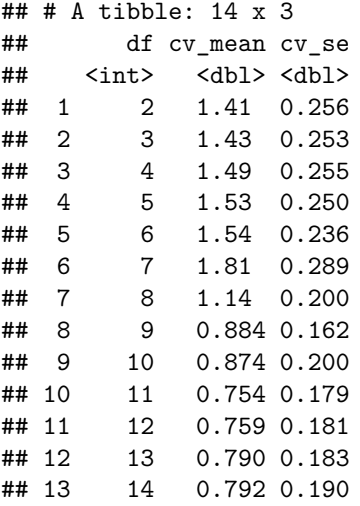

#### ## 14 15 0.833 0.221

cv\_results**\$**cv\_plot

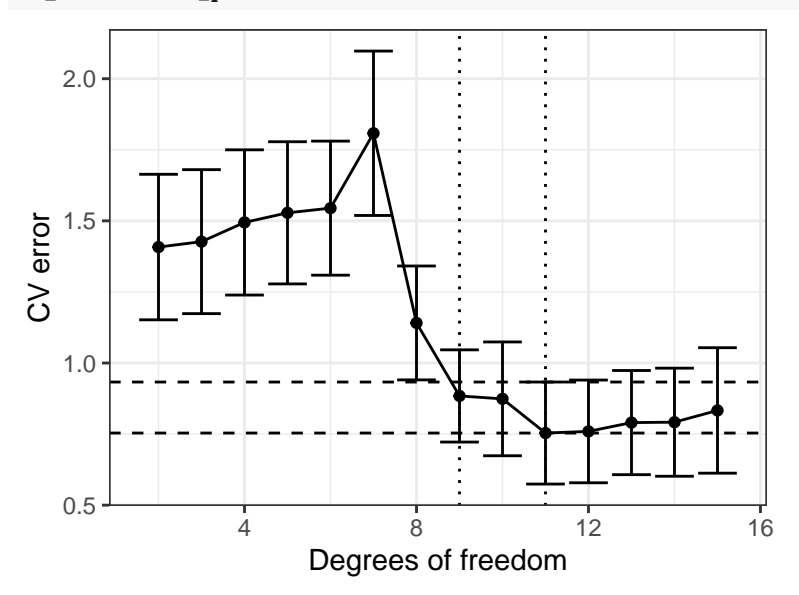

Let's compare the CV plot to the validation error plot: **plot\_grid**(cv\_results**\$**cv\_plot, p\_val, nrow = 2)

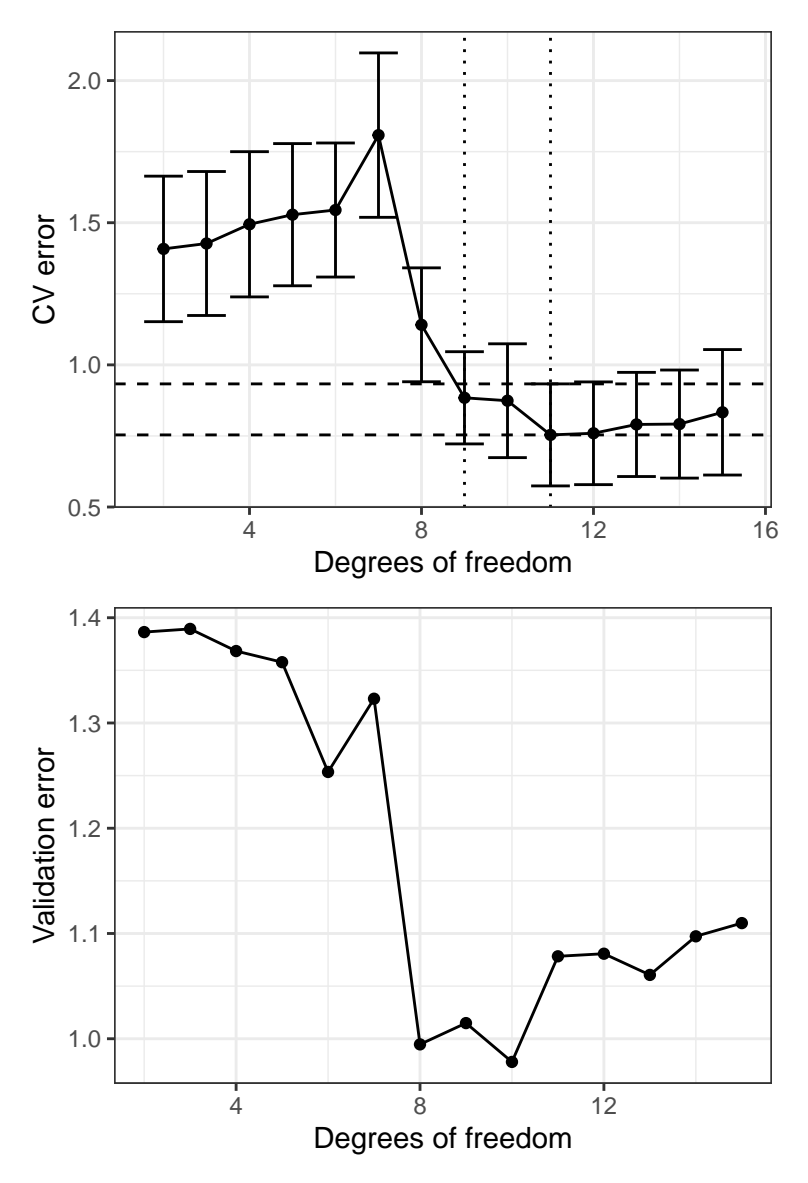

Based on this plot, what degrees of freedom would we select using the one-standard error rule? cv\_results**\$**df.1se

## [1] 9 cv\_results**\$**df.min

## [1] 11

### **Exercise**

Use 10-fold cross-validation and the one-standard error rule to select the optimal number of degrees of freedom for regressing income on age in the income\_2007 data from Unit 3 Lecture 1. Make the CV plot, extract df.1se and produce a scatter plot of income versus age with this optimal spline fit superimposed.

```
income_2007 <- read_csv("income_data.csv") |>
 filter(year == 2007) |>
  select(-year)
```